### Einfach verkettete Liste

- Für jedes einzelne Element der Liste wird ein Hilfsobjekt erzeugt.
- Jedes Hilfsobjekt enthält zwei Instanzvariablen:
	- den zu speichernden Wert bzw. einen Verweis auf das zu speichernde Objekt und
	- einen Verweis auf das nächste Hilfsobjekt in der Liste.
- Das die Liste repräsentierende Objekt enthält wiederum zwei Verweise:
	- Einen Verweis auf das Hilfsobjekt zum ersten Listenelement und
	- einen Verweis auf das Hilfsobjekt zum letzten Listenelement.

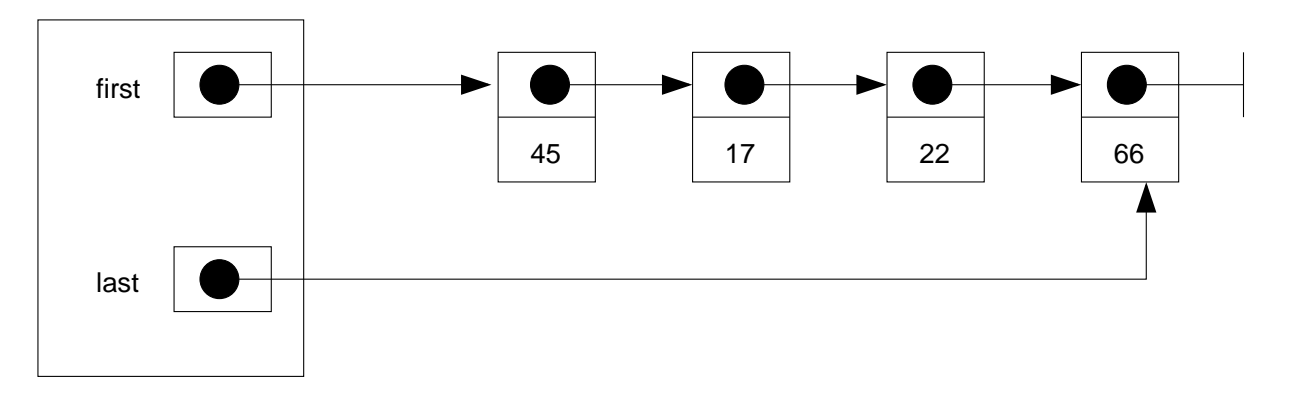

### Implementierungsansatz: Verkettete Liste

• first und last enthalten zu Anfang die Nullreferenz (null), dies entspricht einer leeren Warteschlange.

```
public class Warteschlange<T> {
    ...
    private class Item {
        T value;
        Item next;
    }
    private Item first = null;
    private Item last = null;
    ...
}
```
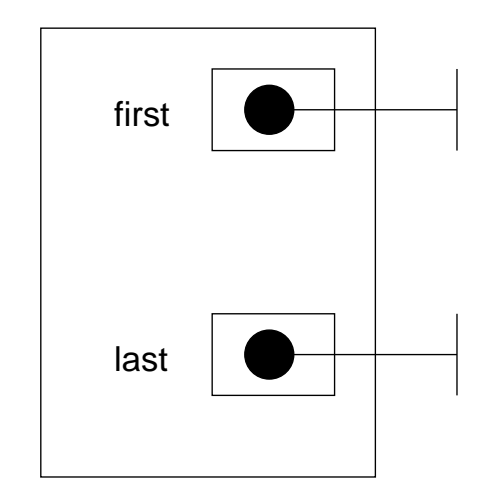

• void enqueue(T elem)

Wir legen ein Hilfsobjekt an.

Wenn die Warteschlange bisher leer ist, lassen wir first und last auf das Hilfsobjekt verweisen.

Andernfalls müssen wir das neue Hilfsobjekt hinten an die Liste hängen.

```
Item item = new Item();
item.next = null;
item.value = elem;
```

```
if ( last == null ) {
    first = last = item;}
else {
    last.next = item;
    last = item;
}
```
Beispiel: enqueue(45); enqueue(17); enqueue(22); enqueue(66);

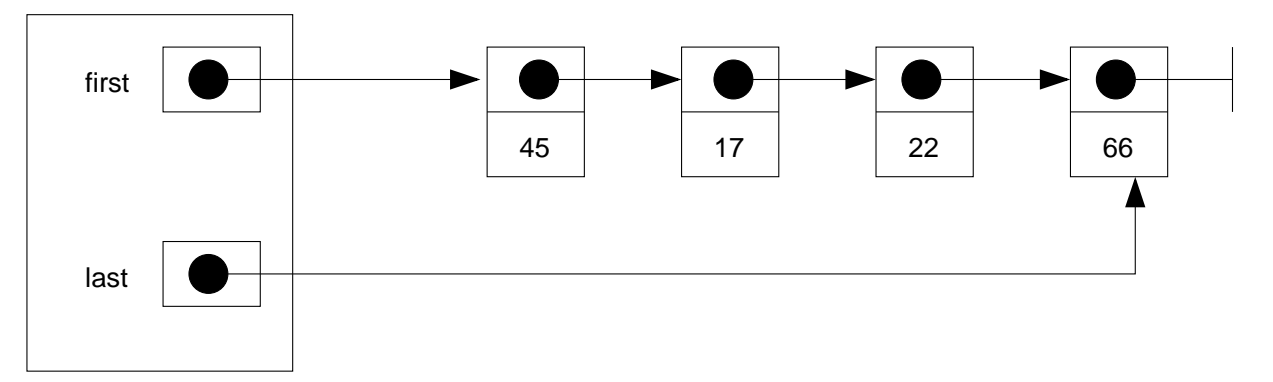

• T front()

Im Normalfall (first != null) geben wir das Element des ersten Hilfsobjektes zurück:

return first.value;

### • void dequeue()

Vorbedingung: Keine leere Liste

Wir müssen nur first den Nachfolger von first zuweisen und dabei aufpassen, dass eine leere Warteschlange entstehen kann.

```
first = first.next;
if ( first == null ) {
    last = null;}
```
Beispiel: dequeue(); dequeue();

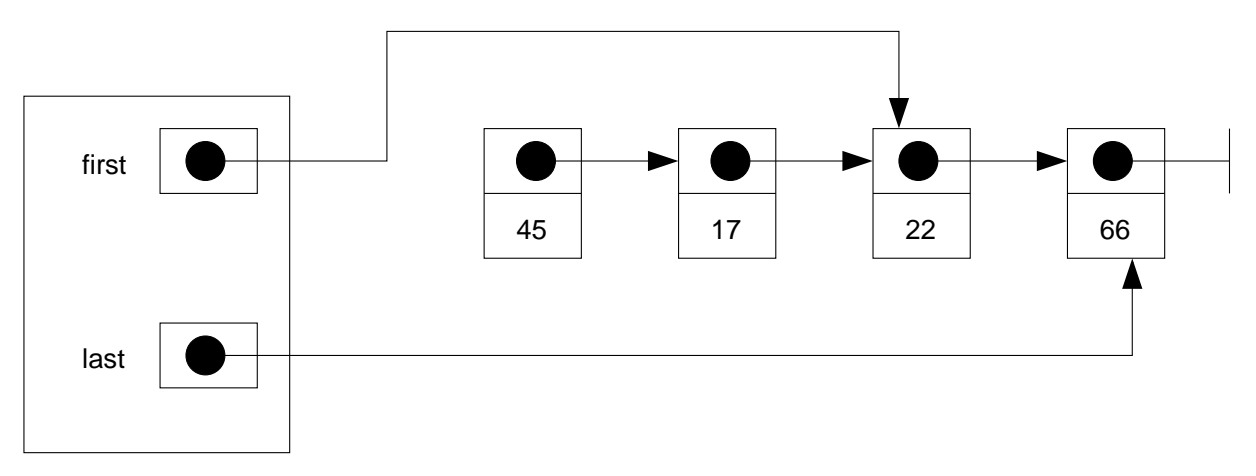

Man beachte, dass die nicht mehr referenzierten Hilfsobjekte später vom Garbage Collector gelöscht werden, so dass dann im Speicher der folgende Zustand entsteht:

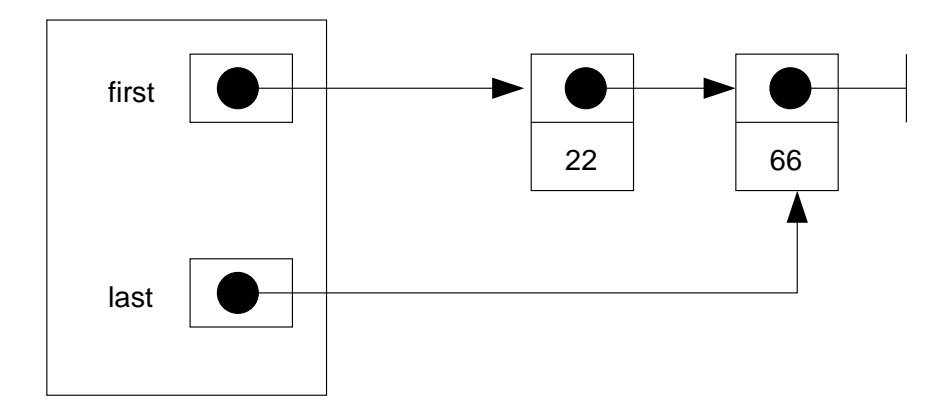

Logisch besteht zwischen den beiden Zuständen kein Unterschied.

# Effizienz mit verketteter Liste

- Alle Operationen können in Zeit  $O(1)$  ausgeführt werden.
- Es gibt keine Kapazitätsbeschränkung mehr. Die Größe der Liste und nur noch durch den zur Verfügung stehenden Arbeitsspeicher beschränkt.
- ☞ dynamische Datenstruktur

### Exkurs: Innere Klassen in Java

- Es gibt in Java die Möglichkeit, eine Klasse innerhalb einer anderen Klasse zu definieren. Solche Klassen heißen innere Klassen.
- Klassen die nicht innerhalb einer anderen Klasse definiert sind, sind sogenannte Top-Level-Klassen.
- Warum innere Klassen?
	- engere Bindung an die umgebende Klasse
	- Alternative zum Paketsystem
- Hier keine vollständige Behandlung von inneren Klassen, Details siehe Java Lehrbücher

### Arten von inneren Klassen

- Statische innere Klassen
- Elementklassen
- Lokale Klassen
- Anonyme innere Klassen

# Statische Innere Klassen

```
public class Aussen {
     ...
    static class Innen {
         ...
     }
     ...
}
```
- Innen ist die innere statische Klasse. Sie kann aufgebaut sein, wie eine übliche Klasse und innerhalb der inneren Klasse hat man Zugriff auf alle static-Elemente der äußeren Klasse.
- Statische innere Klassen sind eigenständige Klassen. Eine Instanz der inneren statische Klasse ist unabhängig von den Instanzen der äußeren Klasse.
- Erzeugung einer Instanz der inneren Klasse:
	- Innerhalb von Aussen:
		- new Innen(...);
	- Außerhalb von Aussen:
		- new Aussen.Innen(...);
- Die innere Klasse kann mit Modifikatoren für die Sichtbarkeit versehen werden (public, private).
- Statische innere Klassen bieten sich als Alternative zum Paketsystem an.

### Elementklassen

```
public class Aussen {
     ...
    class Innen {
         ...
     }
     ...
}
```
- Eine Instanz einer Elementklasse ist immer mit einer Instanz der äußeren Klasse verbunden, d.h. zu einem Innen-Objekt <sup>g</sup>ibt es stets genau ein Aussen-Objekt.
- Elementklassen stellen somit Hilfsobjekte für Instanzen der äußeren Klasse bereit, siehe verkettete Liste.
- In der inneren Klasse können keine static-Elemente deklariert werden.
- Von der inneren Klasse aus ist ein Zugriff auf alle Elemente der äußeren Klasse möglich, auch private-Elemente.
- Modifikatoren für die Sichtbarkeit der inneren Klasse sind möglich.
- Erzeugung einer Instanz der inneren Klasse:
	- geschieht typischerweise innerhalb einer Instanzmethode der äußeren Klasse. Hierdurch entsteht implizit die Zuordnung der Instanz der inneren Klasse zu this.
	- Ansonsten:

```
Aussen aussen = new Aussen(...);
```

```
aussen.new Innen(...);
```
Zuordnung der inneren Instanz zu dem durch aussen referenzierten Objekt.

- Innerhalb der inneren Klasse bezeichnet this die Instanz von Innen.
- Wie kommt man an das umgebende Objekt? Aussen.this

### Lokale Klassen

- Klassendefinitionen innerhalb von Blöcken, z.B. lokal innerhalb einer Methode.
- Keine Modifikatoren für die Sichtbarkeit erlaubt.
- Zugriff auf Methoden der äußeren Klasse, sowie auf Konstanten der umgebenden Methode oder Klasse.
- Keine große praktische Bedeutung.

### Anonyme innere Klasse

- Objekterzeugung und Klassendefinition in einem
- Praktische Bedeutung bei der lokalen Definition von Objekten für die Implementierung von einfachen Schnittstellen.
- Siehe ActionListener-Beispiel in Kapitel <sup>2</sup> (auf der Homepage)

### Weitere Listenoperationen

- Für Listen gibt es viele weitere sinnvolle Operationen.
- Beispielsweise könnte man den sequentiellen schrittweisen Durchlauf durch eine Liste unterstützen.
- In der Instanzvariablen cursor merken wir uns die aktuelle Position in der Liste.
- void reset()

Setzt den Cursor auf den Anfang der Liste.

```
cursor = first;
```
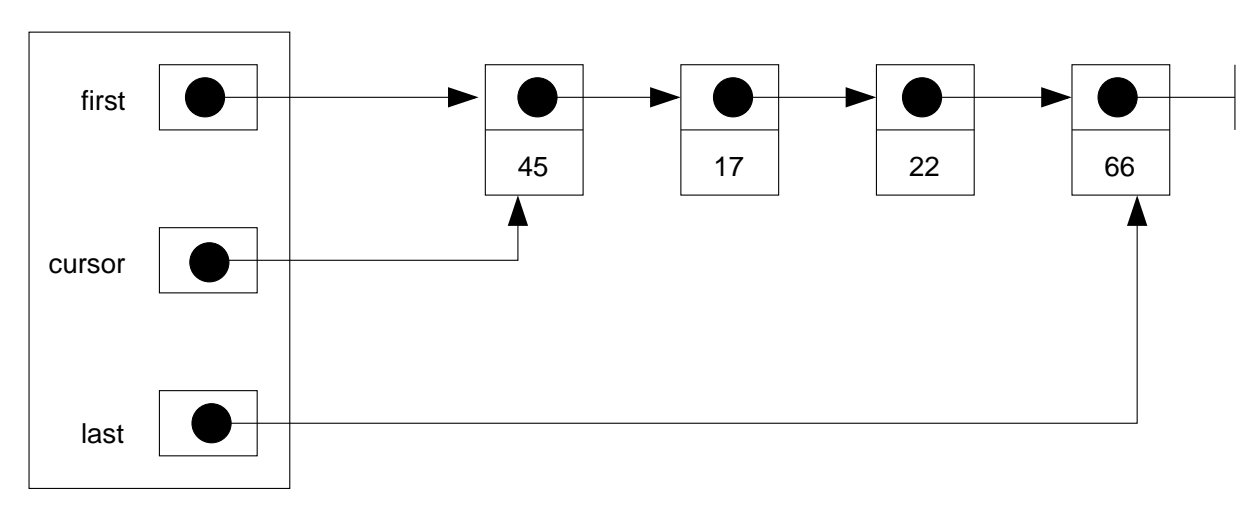

### • T next()

Setzt den Cursor eine Position weiter und liefert das entsprechende Listenelement zurück.

cursor = cursor.next; return cursor.value;

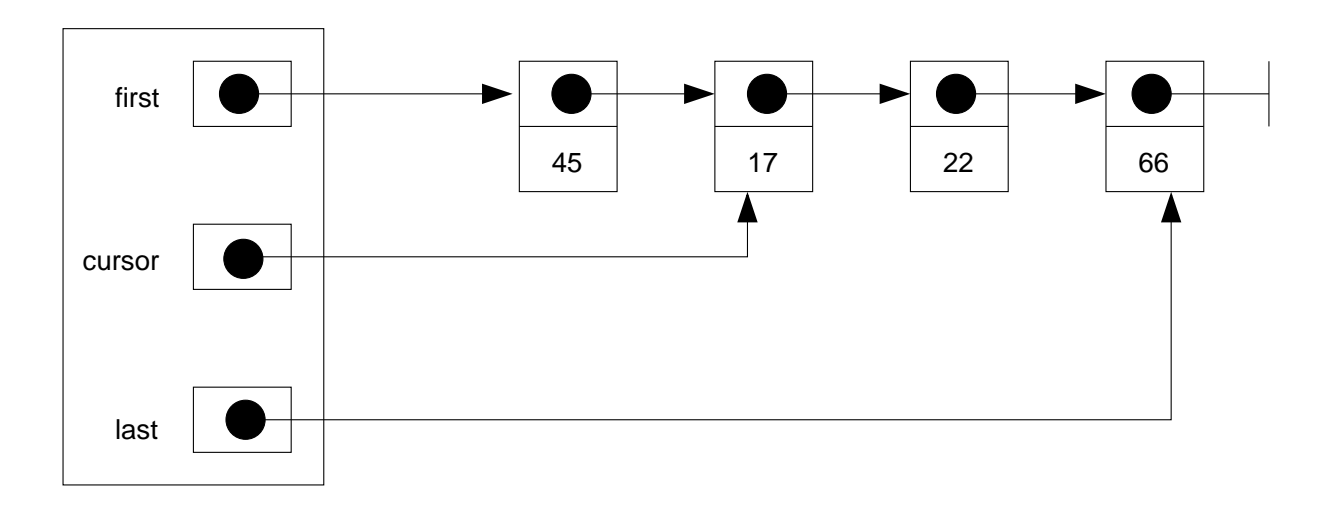

• void insert(T elem)

Fügt hinter dem Cursor ein Listenelement ein.

```
Item item = new Item();
item.value = elem;
item.next = cursor.next;
cursor.next = item;
```
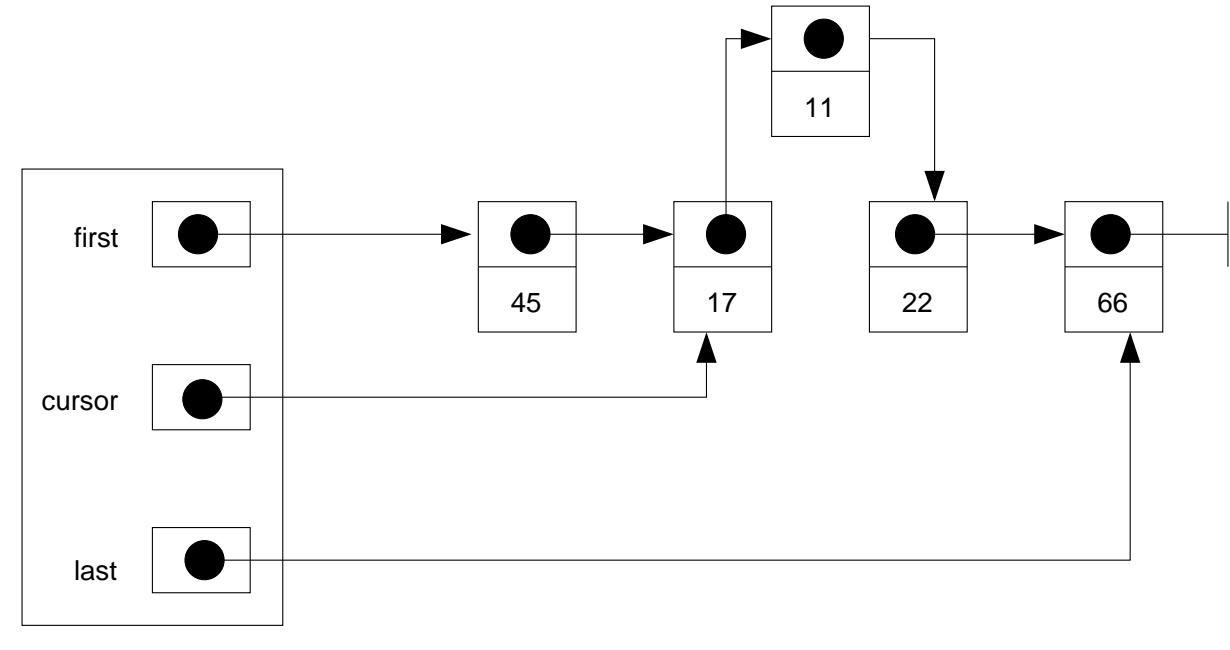

Zeitaufwand Einfügen:  $O(1)$ 

### • void remove()

Löscht das Cursorlement.

Hierfür benötigt man einen Verweis auf das Element vor dem Cursor. Dies kann man durch einen Durchlauf durch die Liste ermitteln (Zeitaufwand  $O(n)$ ) oder man sieht einen weitere Instanzvariable pre vor, die immer auf das Element vor dem Cursor verweist.

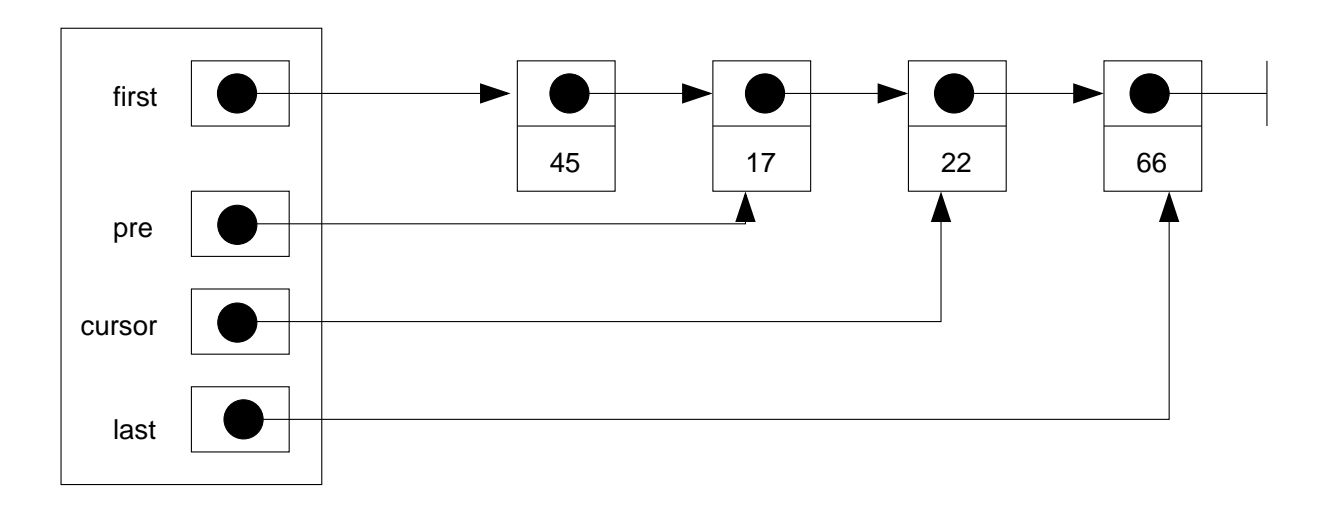

pre muss dann natürlich bei den anderen Operationen entsprechend angepasst werden.

pre.next = cursor.next;

cursor = cursor.next;

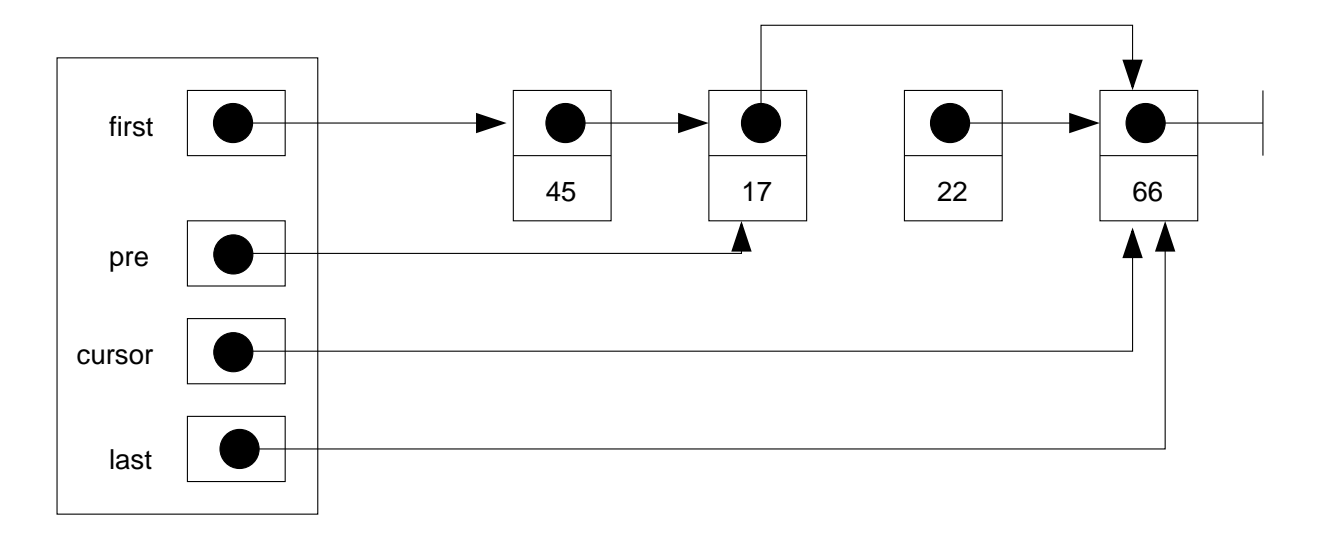

Damit ist auch Löschen in  $O(1)$  möglich.

Das gelöschte Element wird später vom Garbage Collector entsorgt.

### Doppelt verkettete Liste

In einer doppelt verketteten Liste verweist jedes Listenelement nicht nur auf den Nachfolger sondern auch auf den Vorgänger.

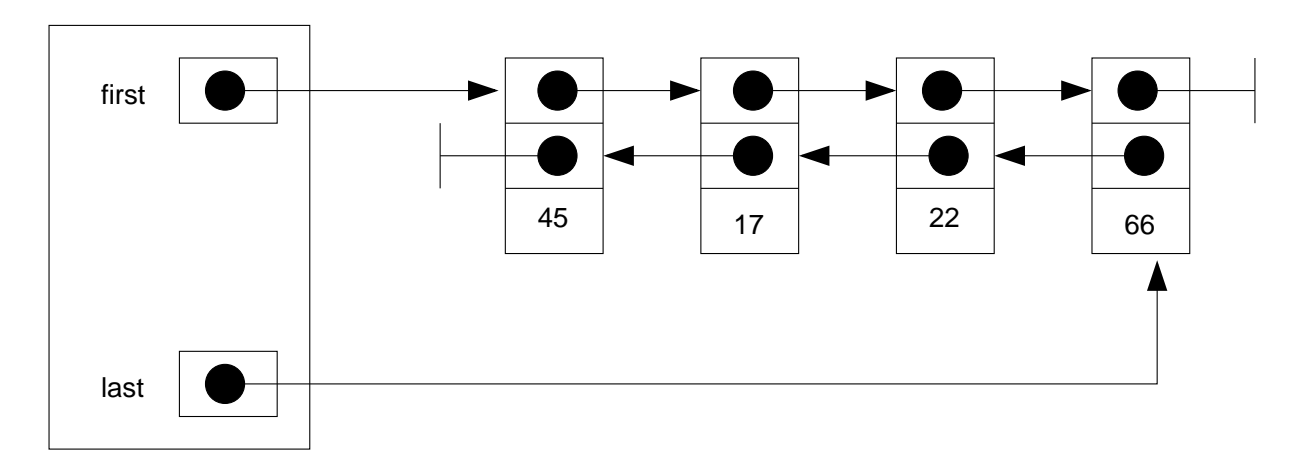

Dies erleichert z.B. das Löschen des aktuellen Elements (kein pre notwendig).

```
• void remove()
```

```
Item pred = cursor.prev; // Vorgaengerelement
Item succ = cursor.next; // Nachfolgerelement
if (pred == null) { // Das erste Element wird geloescht
   first = succ;
}
else {
   pred.next = succ;
}
if (succ == null) { // Das letzte Element wird geloescht
    last = pred;
}
else {
    succ.prev = pred;
}
```

```
• void insert(T elem)
```
Hinter dem Cursor ein neues Element einfügen.

```
Item item = new Item(); // neues Element
Item succ = cursor.next; // Nachfolgerelement
item.value = elem;
item.next = succ;
item.prev = cursor;
cursor.next = item;
if (succ == null) { // Einfuegen hinter dem letzten Element
    last = item;
}
else {
    succ.prev = item;
}
```
Analog ist natürlich auch ein Einfügen vor dem Cursor möglich.

# Wahlfreier Zugriff

- Alle bisher vorgestellten Listenoperationen sind mit doppelt verketteten Listen in Zeit O(1) implementierbar.
- Für die folgende Operation gilt dies nicht:

<sup>T</sup> get(int i)

Liefert das Element an der i-ten Stelle der Liste.

Für eine Implementierung mit verketteten Listen beträgt der Zeitaufwand  $O(n)$ , eine Implementierung mit Feldern hätte dagegen den Zeitaufwand  $O(1)$ .

- Und wenn man nun get() sehr häufig benötigt?
	- $\mathbb{F}$  z.B. geschickte Größenanpassung des Feldes führt zu amortisierter Zeit O(1) beim **Einfügen**

# Dynamische Größenanpassung (1)

– Angenommen, es würde für eine Anwendung ausreichen, wenn eine Liste die Operationen  $enqueue()$  und  $get()$  unterstützt.

- Bei Implementierung mit Feld: Problem bei enqueue(), wenn das Feld für die Listenelemente vollständig gefüllt ist.
- Wir müssten dann ein größeres Feld erzeugen und alle Elemente in das neue Feld kopieren.

Zeitaufwand: O(n)

• Angenommen, wir verdoppeln immer die Größe, wenn das Feld vollständig gefüllt ist. Welcher Gesamtaufwand entsteht dann?

### Dynamische Größenanpassung (2)

```
public class Liste<T> {
    private T[] feld = (T[]) new Object[1];
    private int size = 0;
    public void enqueue(T elem) {
        T[] neuFeld;
        if (size >= feld.length) {
            neuFeld = (T[]) new Object[2*feld.length];
            for (int i=0 ; i<feld.length ; i++) {
                neuFeld[i] = field[i];}
            feld = neuFeld;
        }
        feld[size] = elem;
        size++;
    }
    ...
}
```
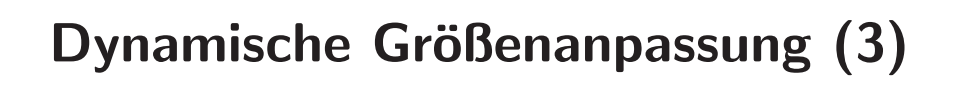

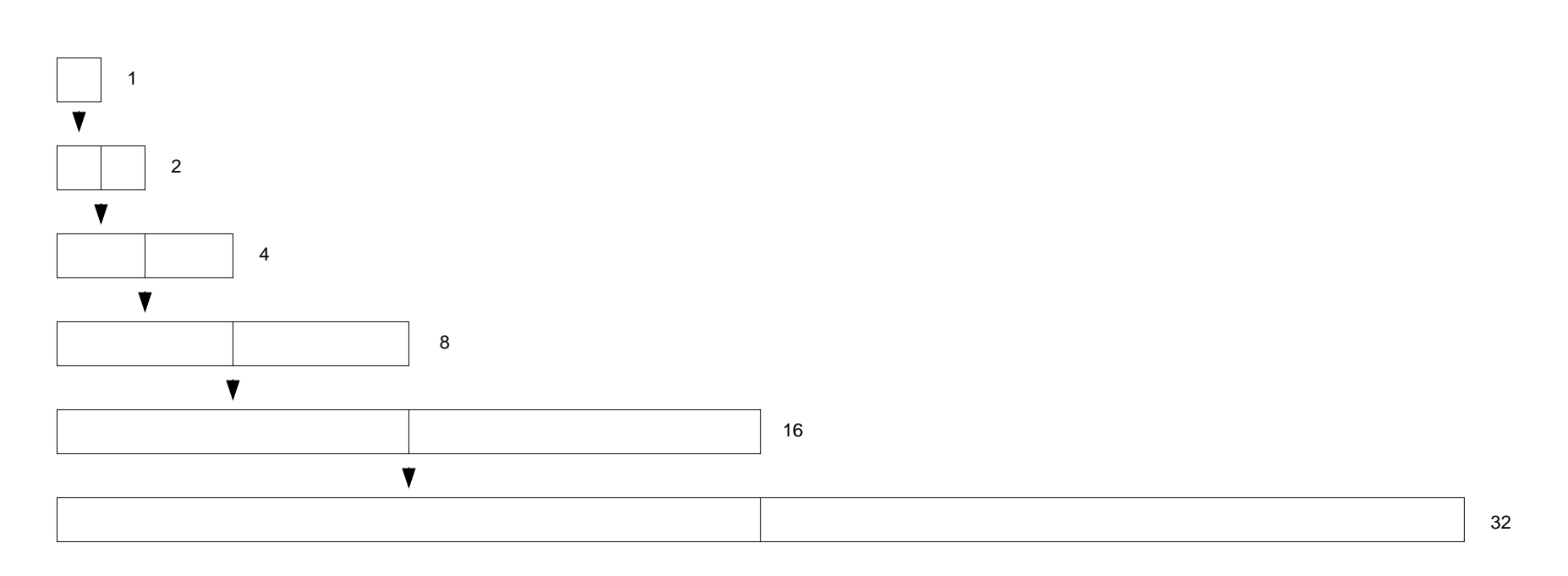

i<sup>s</sup> Der Gesamtaufwand für enqueue() entspricht der Gesamtlänge aller erzeugten Felder.

## Dynamische Größenanpassung (4)

Es sei n die Anzahl der eingefügten Elemente (Länge der Liste). O.B.d.A. sei n eine Zweierpotzen, also  $n = 2^k$ . Dann gilt für die Gesamtlänge:

Gesamtlänge = 
$$
n + \frac{n}{2} + \frac{n}{4} + \dots + \frac{n}{2^k}
$$
  
=  $n(1 + \frac{1}{2} + \frac{1}{4} + \dots + \frac{1}{2^k})$   
=  $n \sum_{i=0}^{k} (\frac{1}{2})^k$ 

Mit der Formel

$$
\sum_{i=0}^k x^k = \frac{1-x^{k+1}}{1-x}
$$

können wir die Gesamtlänge abschätzen:

Gesamtlänge = 
$$
n \sum_{i=0}^{k} \left(\frac{1}{2}\right)^{k}
$$
  
=  $n \frac{1 - \left(\frac{1}{2}\right)^{k+1}}{\frac{1}{2}}$   
=  $2n \left(1 - \left(\frac{1}{2}\right)^{k+1}\right)$   
 $\leq 2n$ 

### Fazit:

- $\mathbb{R}$  Der Gesamtzeitaufwand für das Einfügen von n Elementen beträgt  $O(n)$ .
- $\sqrt{w}$  Damit benötigt eine einzelne Einfügeoperation im Mittel Zeit O(1).

### Amortisierte Laufzeitanalyse

- Die durchgeführte Analyse ist eine sogenannte amortisierte Laufzeitanalyse.
- Bei der amortisierten Laufzeitanalyse betrachtet man die Kosten (Zeitaufwand) von Folgen von Operationen, nicht nur einer einzelnen Operation.
- Dividiert man den Zeitaufwand durch die Anzahl der Operationen, erhält man den durchschnittlichen Zeitaufwand pro Operation (Aggregat-Methode).
- Man beachte:
	- $-$  Der durchschnittliche Zeitaufwand für ein einzelnes enqueue() ist nur O(1), obwohl
	- $-$  der Zeitaufwand für ein einzelnes enqueue() im Worst-Case  $O(n)$  beträgt.
	- Der Zeitaufwand für n-faches enqueue() beträgt ebenfalls nur  $O(n)$ .

### Listen im Java-API

- Generische Klassen und Schnittstellen für Listen finden sich im Paket java.util.
- Generische Schnittstelle für Listen: List<T>
- Feldbasierte Implementierung: ArrayList<T> ArrayList nutzt eine dynamische Größenerweiterung des Feldes. Zitat aus der API-Dokumentation:

Resizable-array implementation of the List interface. (...) The add operation runs in amortized constant time, that is, adding n elements requires  $O(n)$  time.

### • Doppelt verkettete Liste: LinkedList<T>

Ein kleiner Trick senkt etwas den Aufwand bei get(), hat aber keinen Einfluss auf die Größenordnung:

Operations that index into the list will traverse the list from the beginning or the end, whichever is closer to the specified index.